#### APIフックとsysenterフックを利用した 新しい解析テクニックとキャッシュカー ドアクセスのキャプチャリング

NetAgent Co., Ltd. http://www.netagent.co.jp

Kenji Aiko

#### API(関数)フックとは

- アプリケーションが、外部ライブラリ(.dll、.so ファイル)に存在する関数(命令コード)を呼び 出す際、jmp命令やcall命令などを一時的に 変更することで、別の関数へ処理を飛ばすテ クニック
- Linux(UNIX系)、Windowsそれぞれで、API フックを実現するライブラリが存在する

#### APIフックの種類

- 関数の先頭アドレス書き換えによるフック (Detours法)
- プロセスのIAT(Import Address Table)書き 換えによるフック
- DLLの置き換えによるフック
- SSDT変更によるSystemServicesフック

他にも多くの方法がある…

#### Windows CryptoAPI(1/2)

- ADVAPI32.dllが提供する暗号処理系API
- Windows2000以降で利用可能
- 多くの暗号アルゴリズムを、専門知識なしに利 用できる
- ハッシュ、署名、検証など、暗号化に関連する ライブラリも提供
- Windows環境におけるSSL通信は、内部的 にCryptoAPIを利用しているものが多い

#### Windows Crypt APIs(2/2)

• 暗号系はCrypt\*\*\*という関数名でエクスポート されている

**ADVAPI32.dll** がエクスポートしている**Crypto**系関数群

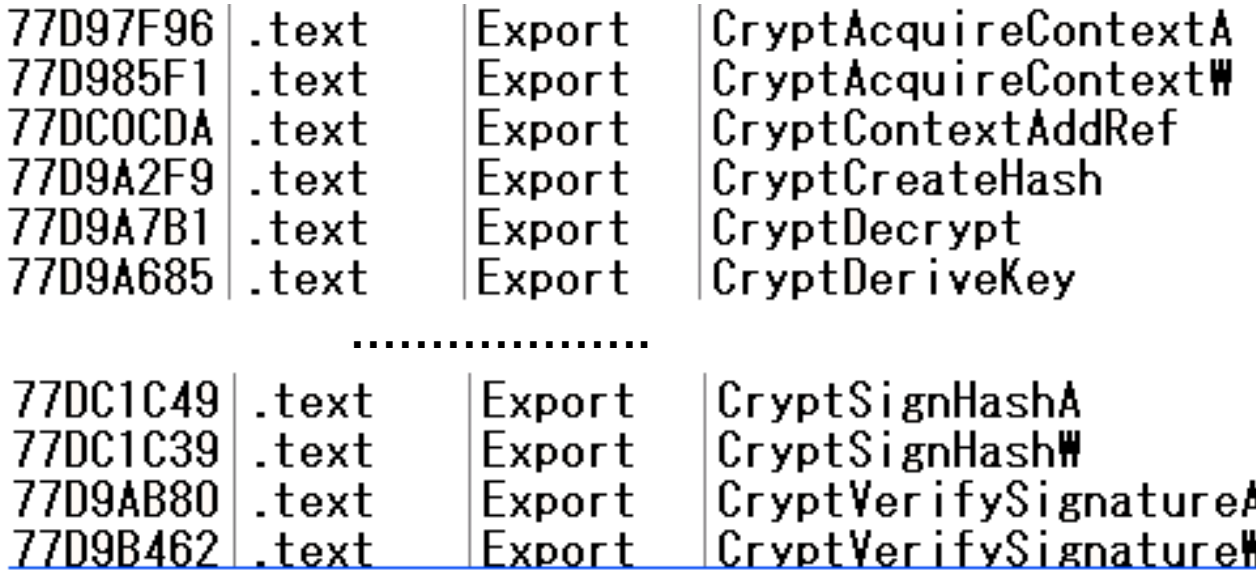

#### デモンストレーション(1/4)

• SSL通信により送受信されるデータが CryptoAPIを通るため、プロセスのCrypto系 関数をフックすれば、SSL通信をキャプチャで きる

Demo 1 IEのSSL通信をキャプチャする

#### SSLにより暗号化されたデータ

IEのSSL(https)通信をWiresharkでキャプ チャリングすると以下のように見える

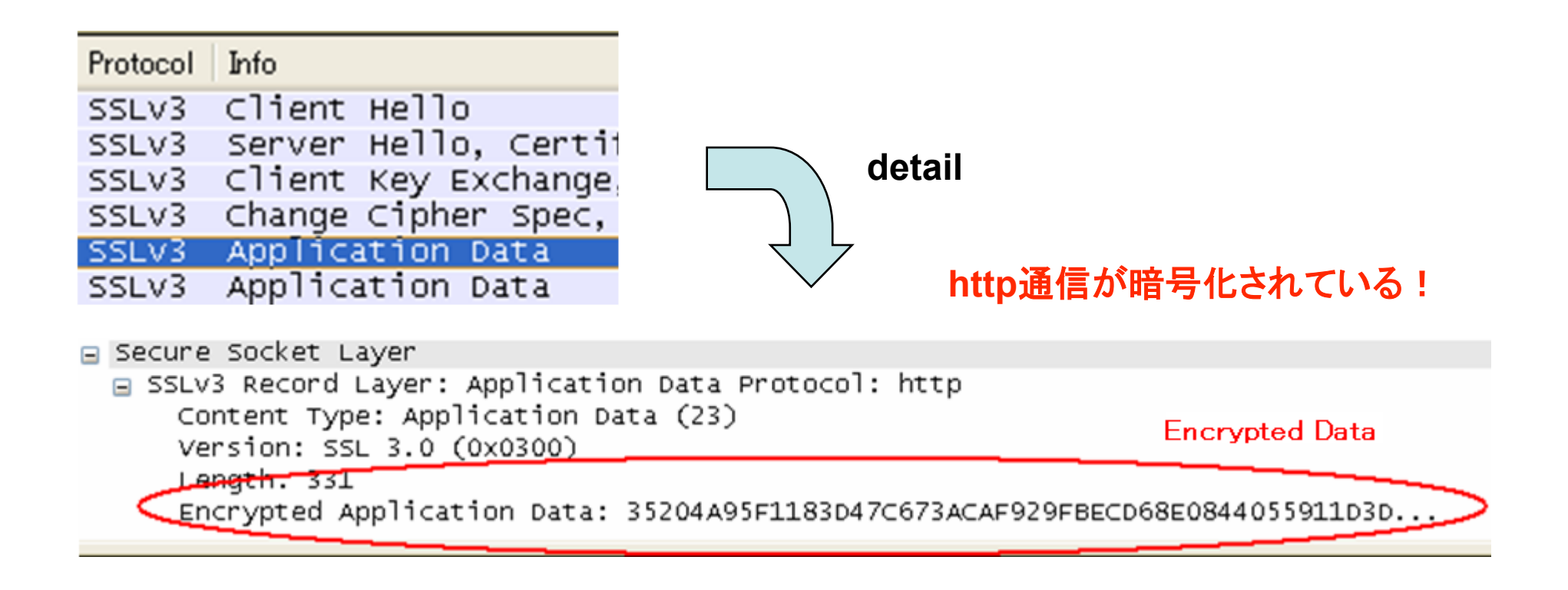

# CryptoAPIを通ったデータ

• Crypt Encrypt/Decrypt を通ったデータが平文 として確認できる

#### **■send data ■recv data**

```
-- CryptEncrypt --↓
                                     -- CryptDecrypt --\downarrowGET / HTTP/1.1\downarrowHTTP/1.0 200 OK \downarrowAccept: image/gif, image/x-xbitmap,Date: Wed, 08 Oct 2008 13:52:05 GMT↓
wave-flash, application/vnd.ms-poweServer: Apache/1.3.33 (Debian GNU/Li
                                     Last-Modified: Mon, 20 Jun 2005 03:0
/msword, */*↓
                                     ETag: "3941-13-42b6325d"↓
Accept-Language: ja,en-us;q=0.5↓
Accept-Encoding: gzip, deflate↓
                                     Accept-Ranges: bytes\downarrowUser-Agent: Mozilla/4.0 (compatibleContent-Length: 19↓
.4322: .NET CLR 2.0.50727)↓
                                     Connection: close\downarrowHost: www.netagent.co.jp↓
                                     Content-Type: text/html↓
Connection: Keep-Alive↓
                                     ssl.netagent.co.jp↓
                                      釮/!鉤<WL+8UV · ↓
筌/■️े ■苳・ケホuエ↓
```
#### SSL通信の安全性

- 暗号化されているため、通信を傍受しただけで は内容を確認できない
- MITM(Man In The Middle)による通信の傍 受は可能だが、正当なセキュリティ証明書を 使って通信を行うことで、通信の信頼性、安 全性は保たれる

#### APIフックの汎用性

- アプリケーションがSSL通信を復号する瞬間を フックすれば、SSLの内容を確認できる
- SSLの通信内容を改変することも可能
- 内容を改変する場合も、セキュリティ証明書の 正当性は関係ない

#### APIフックはとても簡単

- Linux(UNIX系)OSでは、 LD\_PRELOAD環 境変数を利用することで、実現できる
- Windowsでは、Microsoft Research Teamか らリリースされているDetoursライブラリをイン ストールすることで実現できる

Detoursライブラリ

http://research.microsoft.com/sn/detours/

#### LD\_PRELOAD

- Linux(UNIX)環境で使用可能
- 使用方法は、LD\_PRELOAD環境変数に、対 象となるsoファイルを登録するだけ

----- terminal % gcc –shared –fPIC –o intercept.so intercept.c –ldl % LD\_PRELOAD=./intercept.so target\_prog -----

## Detoursライブラリ(1/3)

- Microsoft Research Teamから提供されてい るライブラリ
- ターゲット関数の先頭数バイトを書き換えるこ とでAPIフックを行う
- 仕組みはシンプルで使いやすい

### Detoursライブラリ(2/3)

• CryptEncrypt関数をフックする例 ADVAPI32.dll内にあるCryptEncrypt関数の 先頭バイトを以下に示す

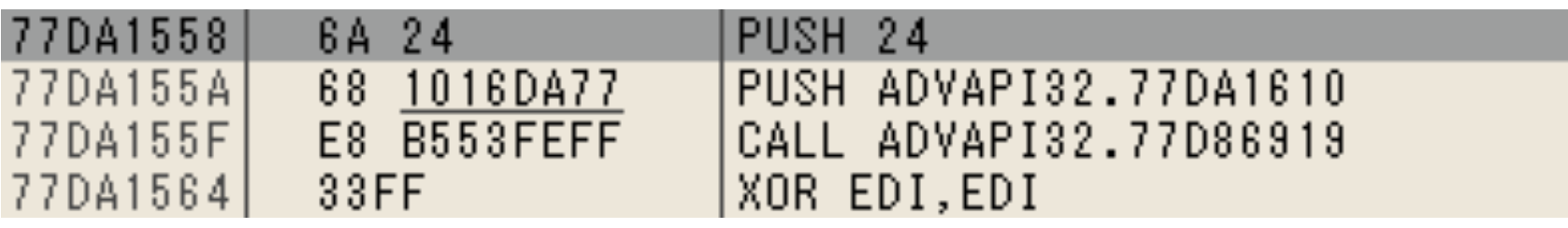

• これは一般的な命令コードだが、Detoursに よって関数フックを行うと、命令コードが次の ように書き換わる

## Detoursライブラリ(3/3)

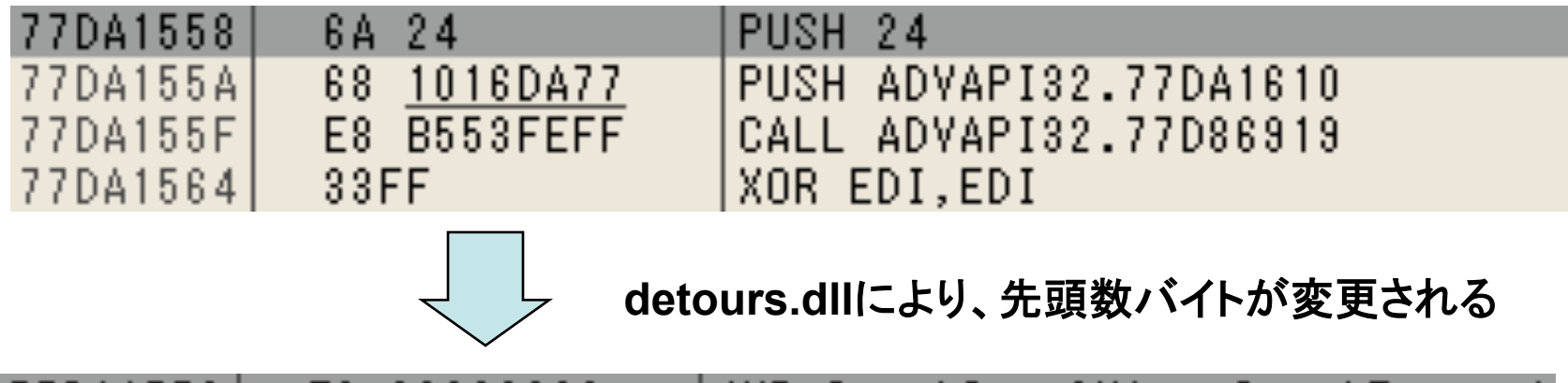

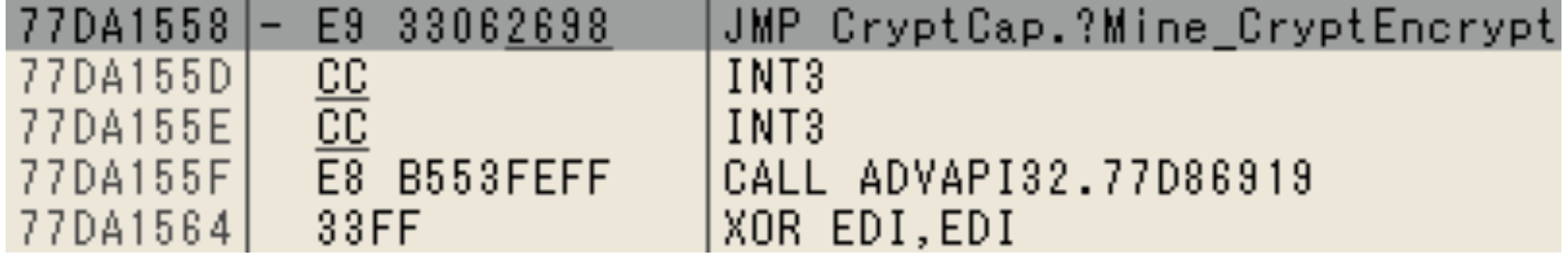

• detours.dllによって、CryptEncrypt関数の先 頭5バイトがjmp命令に変更された

#### IAT書き換えによる関数フック

• プロセス内のIAT(Import Address Table)を 変更し、別の関数へ飛ばす方法

(※)「Advanced Windows」 by Jeffrey Richter に詳細が記述されている。

#### DLLフック(1/2)

• ターゲットとなる関数を持つDLLと同じエクス ポート関数を持つ偽のDLLを作成し、偽の DLLをロードさせるようにEXEファイルを変更 することでAPIフックを行う方法(DLLフック)

**■ normal** 

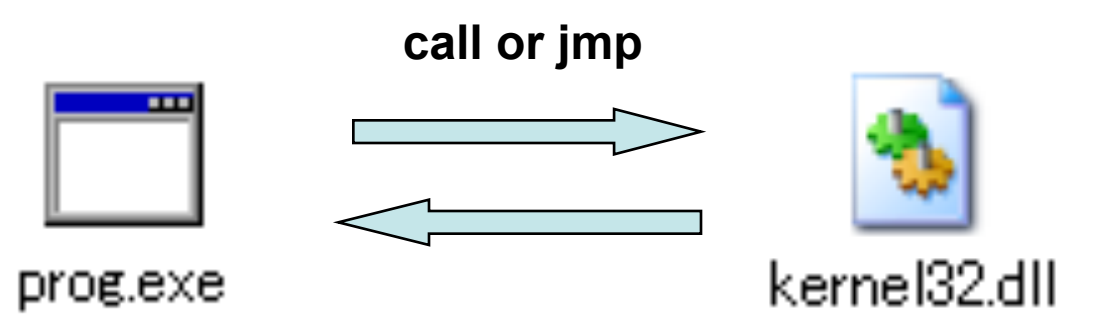

#### DLLフック(2/2)

• prog.exeとkernel32.dllの間にダミーとなる関 数を用意することで、APIフックを行える

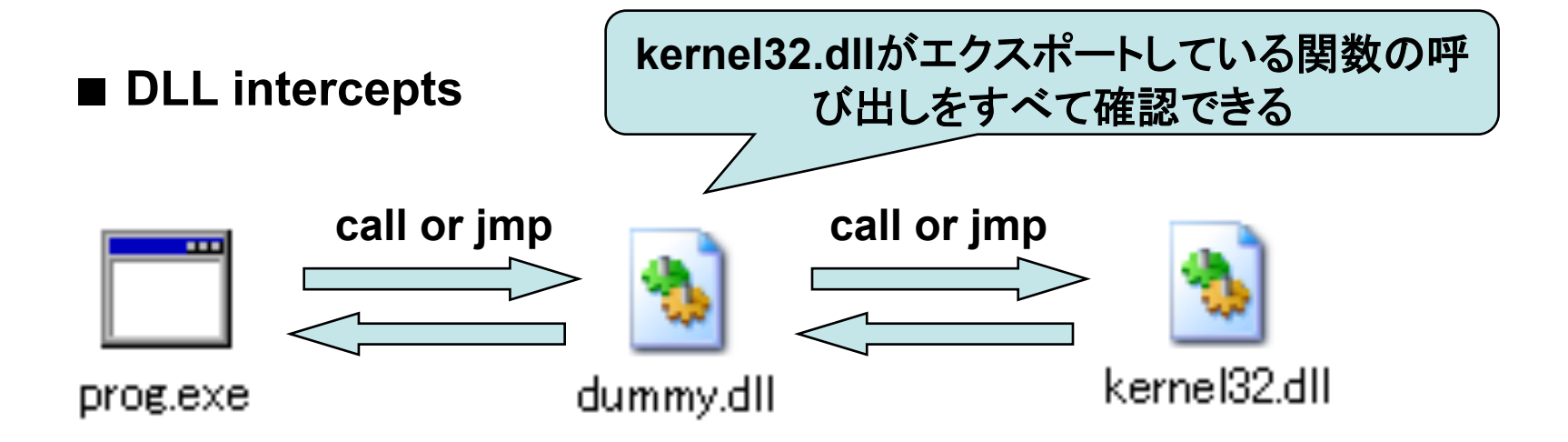

#### SystemServicesフック(1/2)

- SSDT(System Service Descriptor Table)を 変更することによるSystemService(システム コールと同義)のフック
- 処理はカーネルランドで行う

Hooking Windows NT System Services http://www.windowsitlibrary.com/Content/356/06/2.html に詳細が記述されている。

#### SystemServicesフック(2/2)

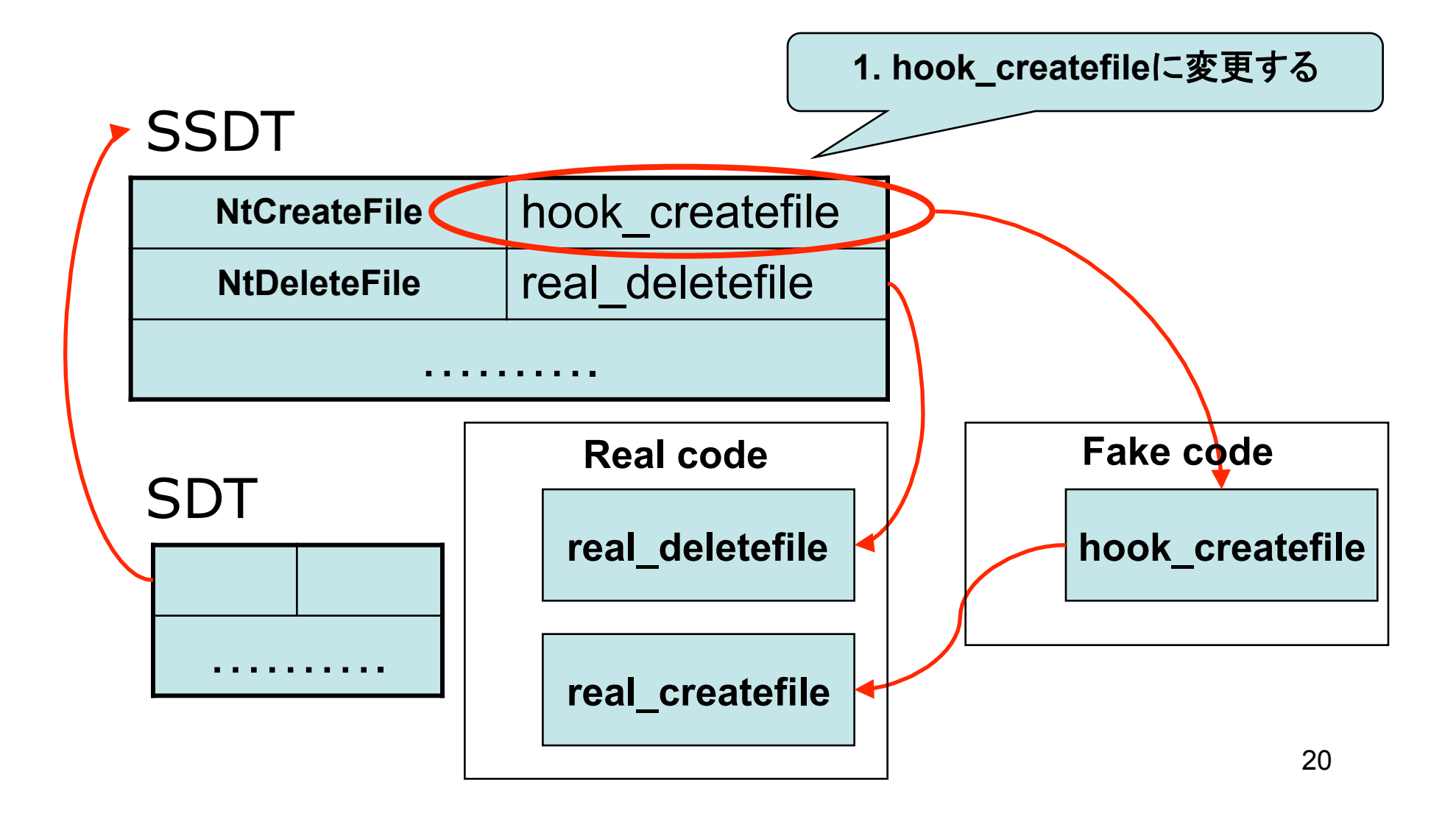

#### sysenterフック(1/4)

- WindowsXP/2003(x86)環境では、sysenter命 令によりカーネルへ処理が渡る
- sysenterはntdll.dll内で呼び出される
- sysenterはMSRに設定された値にジャンプす る

#### Sysenterフック(2/4)

**ntdll.dll**(**ZwCreateFile**)

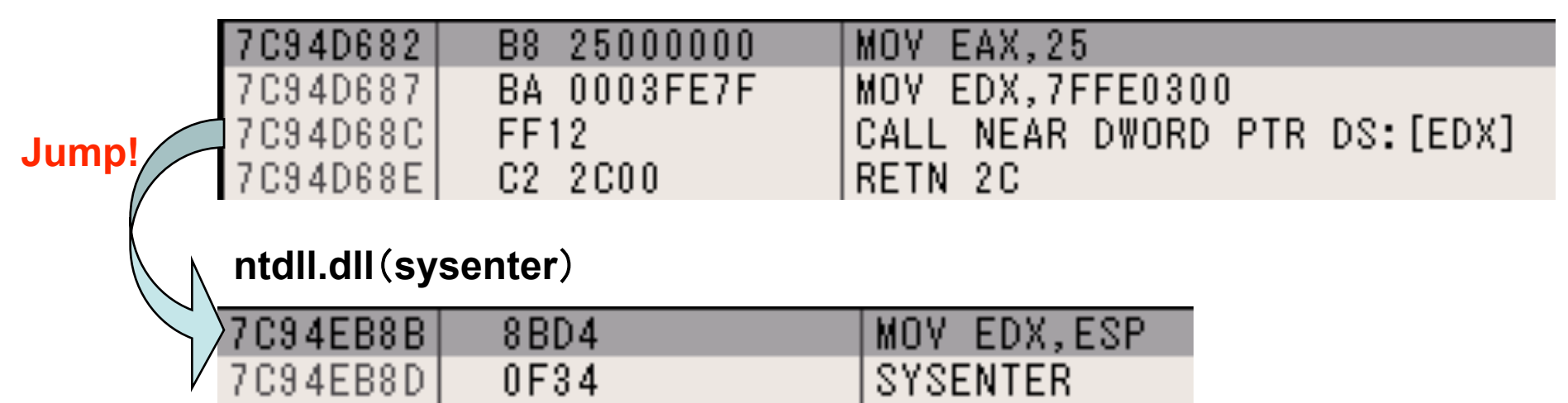

#### eaxレジスタの値がシステムコール番号

#### Sysenterフック(3/4)

■sysenter実行時の処理

1.CSレジスタに (MSR-174H) の値 をロード 2.EIPレジスタに (MSR-176H) の値 をロード 3.SSレジスタに (MSR-174H) の値+8 をロード 4.ESPレジスタに (MSR-175H) の値 をロード

つまり、CPUごとの(MSR-176H)を変更するこ とでsysenterフックが可能

sysenterフック(4/4)

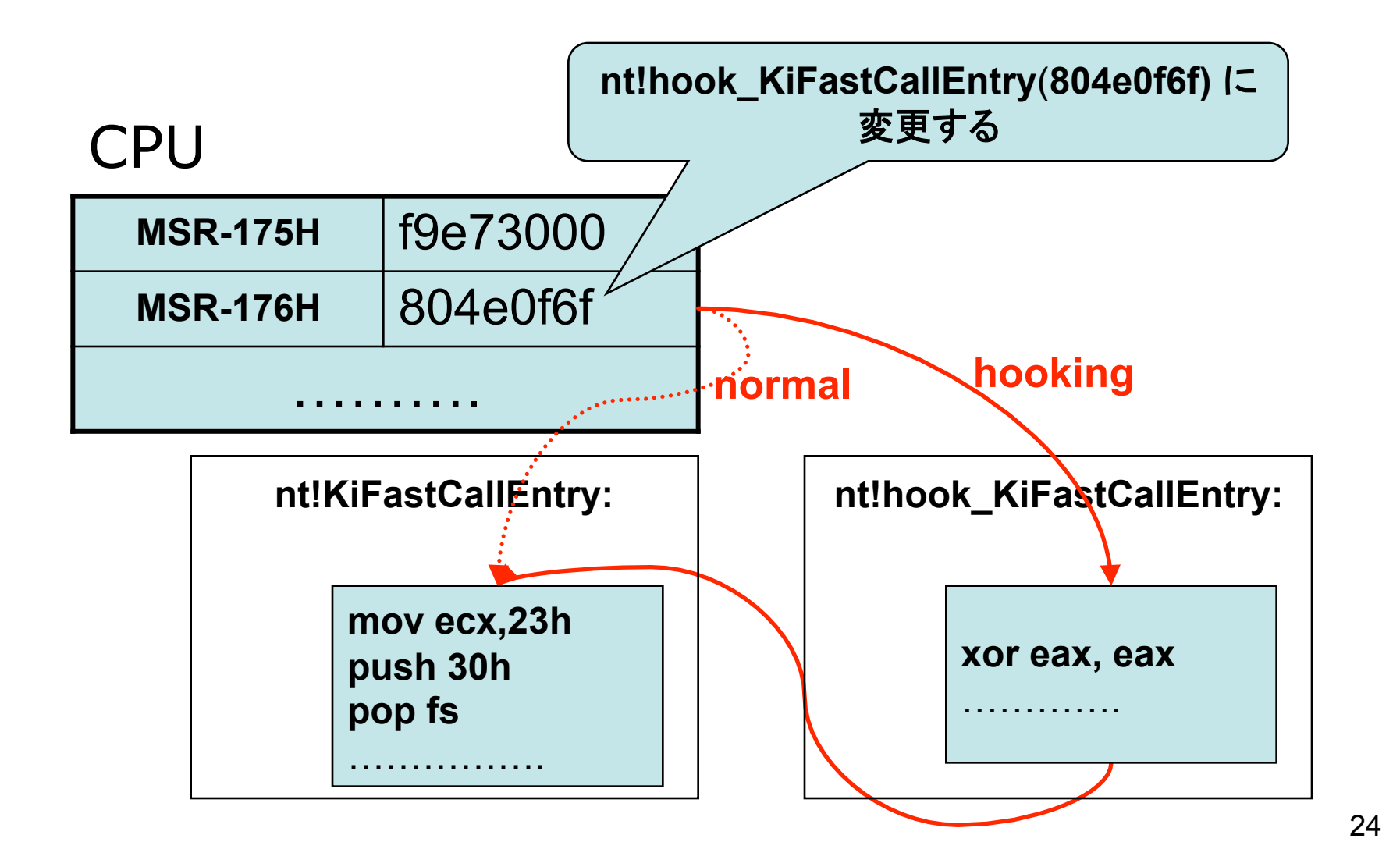

#### デモンストレーション(2/4)

• APIフックを利用することで、MITM(Man In The Middle)による通信の傍受も可能

Demo 2 P2Pソフトの通信をキャプチャする

#### 電子マネー Edy(エディ)

• プリペイド型の電子マネー(suicaと同じ)

- 銀行口座からEdyへ入金(チャージ)できる
- Edyの残高を専用のソフトによって確認、再入 金できる

#### FeliCaポート(PaSoRi)

- SONYが開発した、ICカードを直接パソコンで 読み込むシステム
- USBで外付けできるものも販売されている
- FeliCaポートを利用して、ICカードの情報を読 み込むライブラリもある(BSDライセンス)

#### EdyViewer.exe

- Edyの情報を確認、管理するソフトウェア
- ユーザーの銀行口座を登録することで、口座 からEdyへの入金を行える
- Windows上で動作する
- 公式のFeliCaポート対応ソフトウェア

# **felicalib**ライブラリ

• USB接続の読み込みツール(PaSoRi)を使 い、ICカードへアクセスするためのライブラリ (BSDライセンスで提供)

http://felicalib.tmurakam.org/

• Suica、Edy、nanacoなどの電子マネーへのア クセスに使用できる。

• 非公式のFeliCaポート対応ライブラリ

#### デモンストレーション(3/4)

• felicalibを利用することで、ICカードの情報を 閲覧するツールを作成できる

Demo 3 ICカードの情報を取得する

#### ICカードのセキュリティ(1/2)

- 読み込み可能なブロックと不可のブロックがあ る
- 一部、暗号化されているブロックがある
- felicalibでは、書き込みができない
- felicalibでは、暗号化ブロックへアクセスできな い

#### ICカードのセキュリティ(2/2)

- 公式ツールEdyViewer.exeでは、暗号化部分 の読み込み、書き込みを含め、すべてが可能
- 公式ツールEdyViewer.exeは、管理サーバへ の通信にSSL(https)を使用

デモンストレーション(4/4)

• ICカードへの入金(チャージ)時に発生する SSL通信を見る

Demo 4 公式ツールのSSL通信をキャプチャ

#### 今後の展望(1/2)

- APIフックならば、ユーザーランドとカーネルラ ンドの通信もキャプチャできる
- EdyViewer.exeとFeliCaポートドライバとの会 話をキャプチャできないか?

#### 今後の展望(2/2)

- sysenterフックで、システムコール呼び出しを 監視できる
- システムコール呼び出し履歴から、通常の APIの呼び出し履歴を推測できないか?

#### Thank you!

Any questions?